*JAVIER RIPALDA* **FOTÓGRAFO** PZA. SAN FCO. JAVIER  $3 - 4^{\circ}$  A SARRIGUREN31621 NAVARRA +34 670902960 www.javierripalda.com [info@javierripalda.com](mailto:info@javierripalda.com)

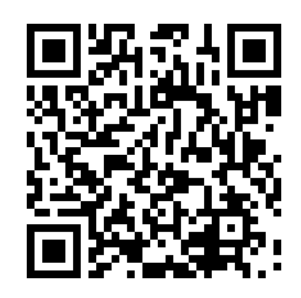

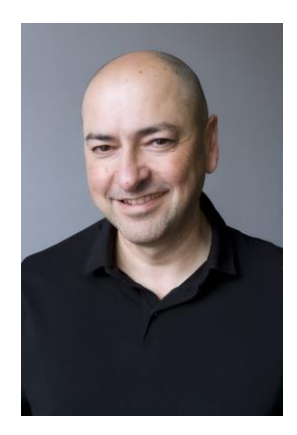

# **PREPARACIÓN ACADÉMICA**

- **1991 Diseñador de Interiores** FP II. Escuela de Artes – Pamplona.
- **1993 Técnico Superior en Fotografía** FP III. Escuela de Artes – Pamplona.
- **2022 Piloto de Drones** A1-A3, A2, STS 01 y STS 02. Arizcuren Formación – Pamplona.

**Radiofonista drones**

Cursos Drones

## **EXPERIENCIA LABORAL**

- **1994 – ACTUALIDAD Fotógrafo profesional, fotografía 360º** 1996 – 2004 **Universidad Pública de Navarra** 2011 – 2019 **Ayuntamiento de Pamplona**
- 1994 ACTUALIDAD **Trabajos independientes: Fotografía, 360º y reportaje**

## *Publicitario*

- *Encomunicación*
- *You Media*
- *In&Out*
- *Imaginarte*
- *Diario de Navarra*
- *Leclerc*
- *BSB Navarra*
- *ACE Comunicación*
- *Castillo de Gorraiz*
- *Moda*
- *Dejavumodels*
- *International Hairdressing Awards*
- *Premios Fígaro*
- *Efferve Scene*
- *Industrial*
- *Volkswagen Navarra*
- *Loxin*
- *Gogor S A, STI en Estructuras metálicas*
- *Icer Brakes*
- *Bordonabe*
- *Castrum Erat*

*Edificación y arquitectura*

- *Virtual3D60*
- *Proyectar*
- *Arian Construcción*

## *Reportaje*

- *AJE Navarra*
- *Ikastola Sanfermin*
- *Navarra Capital*
- *Viaje a Guinea Ecuatorial*

## *Fotografía 360º*

- *Visita Virtual Castillo de Gorraiz*
	- *Visita Virtual Escuela Infantil Patuko*
- *Visita Virtual Baluarte*

*Video*

- *Jardines Castillo de Gorraiz*

## **Trabajos fotográficos, fotografía 360º, Vídeo y diseño.**

- *javierripalda.com*
- *asignaworks.com*

## **EXPERIENCIA DOCENTE**

*(En orden cronológico inverso)*

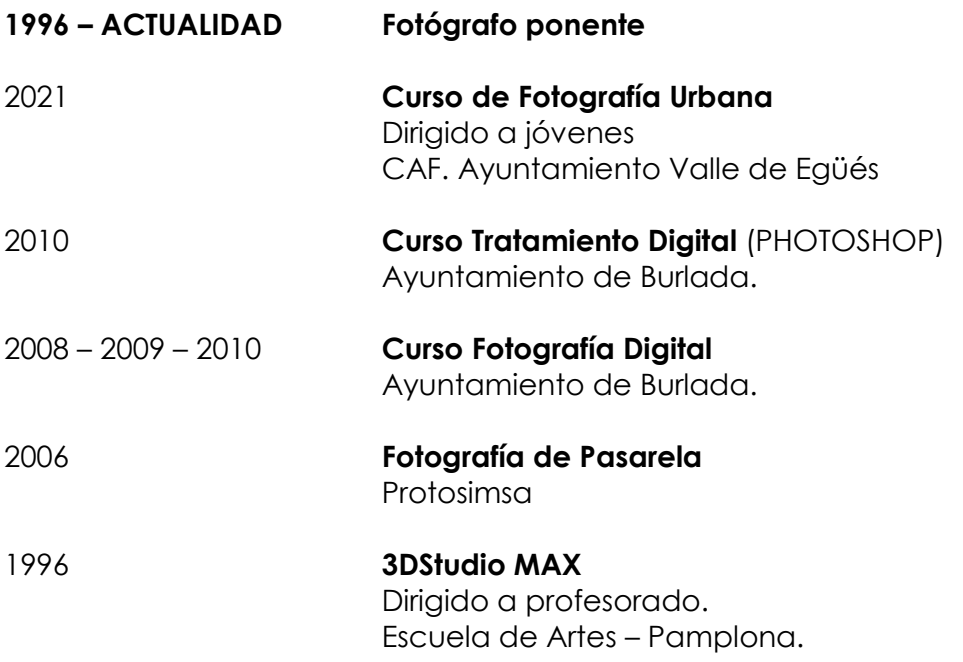

## **OTRAS ACTIVIDADES**

Preparación técnica y cualidades para el asesoramiento de compra de equipo informático y fotográfico.

Experiencia en montaje de equipos e instalación de herramientas informáticas.

Asesoramiento técnico en el uso de herramientas informáticas para puesta en marcha de Tienda ON-line.

#### **PUBLICACIONES**

## **Publicaciones Universidad Pública de Navarra**

- *Patrimonio artístico de la UPNA*
- *Revista Comunicación*
- *Revista Arrosadía*
- *Anuarios Cultura*
- *Anuarios UPNA*
- *Guías vegetación*

#### **Catálogos publicitarios**

- *Catálogos Premios Fígaro 2015 – 2020*
- *Publicaciones Ayuntamiento de Pamplona*
- *Catálogo "El pincho de Sabicas". Flamenco On Fire*
- *Catálogos Leclerc textil nacional*
- *Arian Construcción*
- *Metalúgica HM*
- *Gogor S A, STI en Estructuras metálicas*
- *Néstor Basterretxea (Escultor)*
- *Revista Navarra Capital*

#### **INFRAESTRUCTURA Y MATERIAL DE TRABAJO**

#### **Local acondicionado como estudio de fotografía**

Estudio de 60 m2 de superficie

Avenida Marcelo Celayeta Nº75, Edificio IWER. 2A Nº1 31014 Pamplona Navarra

#### **Equipo para Fotografía, Videografía y Filmación**

Cámara Canon Eos 5D Marck IV Ópticas Canon angulares, normal y teleobjetivos Iluminación profesional, flashes Elinchrom, Godox y accesorios Trípode Manfrotto con rótula a nivel y hasta 230 cm de altura. Cámara 360º 4K Dron DJI mini 2 4K Slider motorizado vídeo y Timelapse 100cm Ordenador propio y portátil. Vehículo propio.

# **CONOCIMIENTOS INFORMÁTICOS**

Conocimiento y práctica en los siguientes programas/herramientas:

## **Diseño gráfico** (curso):

Autocad. (80 h. AIN). A nivel técnico y usuario. Dreamweaver. (40 h AIN). A nivel técnico y usuario en práctica profesional. 3DStudio MAX (60 h. AIN). A nivel técnico y usuario en práctica profesional.

**Otros** (autodidacta):

ADOBE PREMIERE. Edición de vídeo. 3DVISTA. Montaje de imágenes en 360º y Visitas virtuales WORDPRESS. Creación de sitios WEB, BLOG, WOCCOMECE PRESTASHOP. Creación de Tiendas On-line. FOTOGRAMETRÍA. METASHAPE PRO. Programa de fotogrametría. HTML5+CSS. Programación de Sitios WEB. UNREAL ENGINE. Creación de entornos virtuales.

Procesador de textos, hojas de cálculo, tratamiento de datos e imágenes:

- Microsoft Office: Word Excel Access PowerPoint. Nivel usuario.
- Internet y herramientas para su aplicación al trabajo telemático y en red.

## **OTROS CONOCIMIENTOS**

Herramientas gratuitas para cumplir con la LPDP. (20 h. Club de Marketing)

Conocimiento de INGLÉS: Nivel de uso técnico.

## **COOPERACIÓN / ASOCIACIONES Y FUNDACIONES**

Socio fundador y secretario en: Asociación Fotográfica y Cinematográfica del Valle de Egüés (AFC ARGI) [http://www.afcargi.com](http://www.afcargi.com/)

Colaborador en: Fundación Ama Mayte

## **INFORMACIÓN ADICIONAL**

Con permiso de conducir B1 (expedido en Pamplona, 1991) y vehículo propio. Posibilidad de incorporación inmediata.

## **PORTAFOLIO de JAVIER RIPALDA**

*<https://www.javierripalda.com/portafolio-javier-ripalda/>*

Pamplona, Noviembre de 2022.